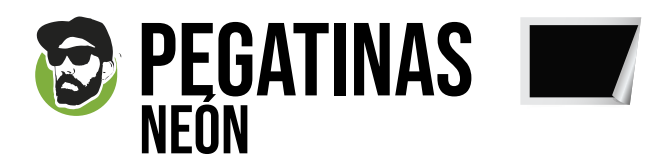

## **APLICABLE PARA TAMAÑOS:**

DIN A7 7,4cm 10,7cm

INFORMACIÓN BÁSICA, PARA UNA IMPRESIÓN ÓPTIMA

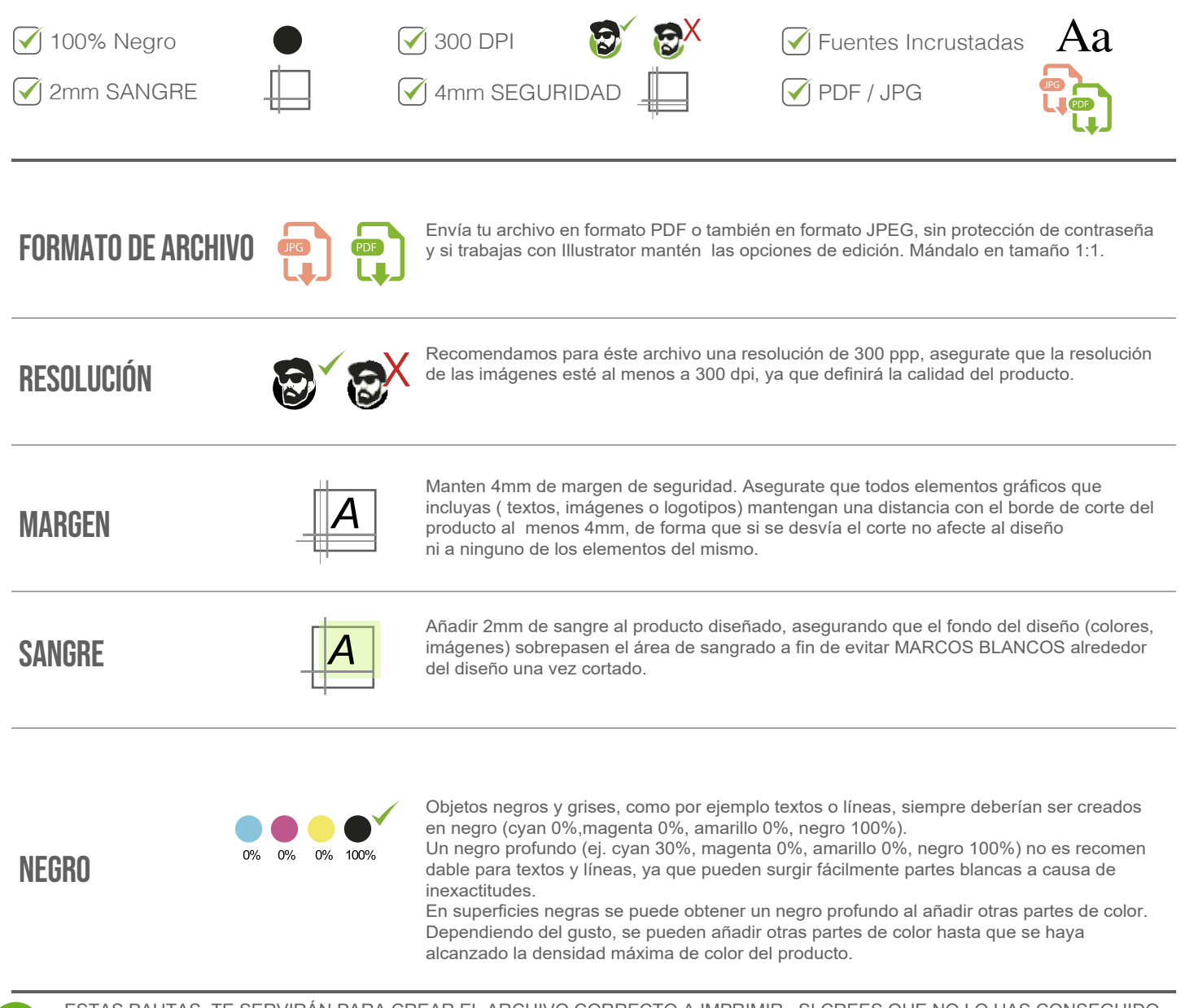

ESTAS PAUTAS, TE SERVIRÁN PARA CREAR EL ARCHIVO CORRECTO A IMPRIMIR. SI CREES QUE NO LO HAS CONSEGUIDO, O QUE TIENES DUDAS, PUEDES DESCARGAR NUESTRAS PLANTILLAS Y TRABAJAR DESDE ELLAS; O CONSULTAR EN NUESTRO SITIO WEB LA SECCIÓN FAQ,